# Elements of Programming Languages Lecture Notes: L<sub>Poly</sub>

## **1 Abstract Syntax**

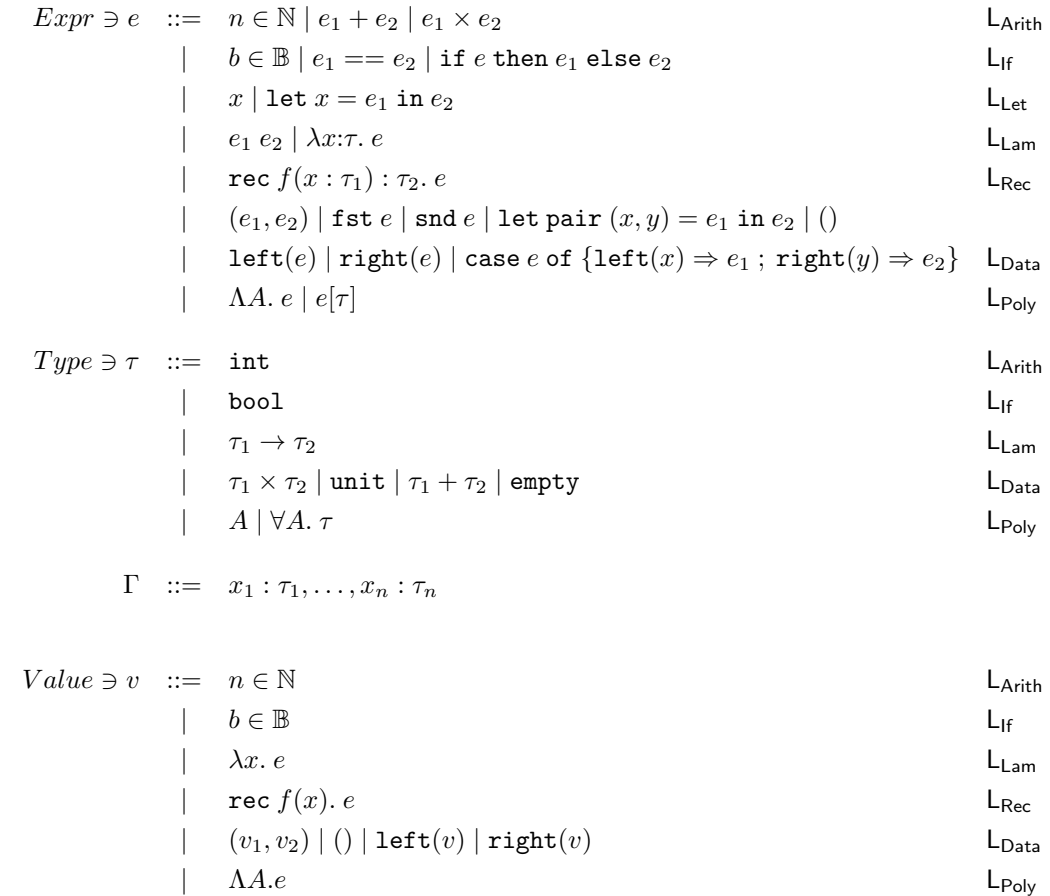

### **1.1 Free variables**

In the following, ⊕ stands for any binary operator.

$$
FV(n) = \emptyset
$$
  
\n
$$
FV(e_1 \oplus e_2) = FV(e_1) \cup FV(e_2)
$$
  
\n
$$
FV(b) = \emptyset
$$
  
\n
$$
FV(\text{if } e \text{ then } e_1 \text{ else } e_2) = FV(e) \cup FV(e_1) \cup FV(e_2)
$$
  
\n
$$
FV(x) = \{x\}
$$
  
\n
$$
FV(\text{let } x = e_1 \text{ in } e_2) = FV(e_1) \cup (FV(e_2) - \{x\})
$$
  
\n
$$
FV(e_1 e_2) = FV(e_1) \cup FV(e_2)
$$
  
\n
$$
FV(\lambda x : \tau . e) = FV(e) - \{x\}
$$
  
\n
$$
FV(\text{rec } f(x : \tau) : \tau' . e) = FV(e) - \{f, x\}
$$
  
\n
$$
FV((e_1, e_2)) = FV(e_1) \cup FV(e_2)
$$
  
\n
$$
FV(\text{fst } e) = FV(e)
$$
  
\n
$$
FV(\text{end } e) = FV(e)
$$
  
\n
$$
FV(\text{left}(x, y) = e_1 \text{ in } e_2) = FV(e_1) \cup (FV(e_2) - \{x, y\})
$$
  
\n
$$
FV(\text{left}(e)) = FV(e)
$$
  
\n
$$
FV(\text{right}(e)) = FV(e)
$$
  
\n
$$
FV(\text{right}(e)) = FV(e)
$$
  
\n
$$
FV(\text{A} \cdot e) = FV(e)
$$
  
\n
$$
FV(e[\tau]) = FV(e)
$$

### **1.2 Free type variables**

$$
FTV(int) = \emptyset
$$
  
\n
$$
FTV(bool) = \emptyset
$$
  
\n
$$
FTV(\tau_1 \times \tau_2) = FTV(\tau_1) \cup FTV(\tau_2)
$$
  
\n
$$
FTV(int) = \emptyset
$$
  
\n
$$
FTV(\tau_1 + \tau_2) = FTV(\tau_1) \cup FTV(\tau_2)
$$
  
\n
$$
FTV(empty) = \emptyset
$$
  
\n
$$
FTV(A) = \{A\}
$$
  
\n
$$
FTV(\forall A.\tau) = FTV(\tau) - \{A\}
$$

#### **1.3 Substitution**

n[e/x] = n (e<sup>1</sup> ⊕ e2)[e/x] = e1[e/x] ⊕ e2[e/x] b[e/x] = b (if e<sup>0</sup> then e<sup>1</sup> else e2)[e/x] = if (e0[e/x]) then (e1[e/x]) else (e2[e/x]) x[e/x] = e y[e/x] = y (x 6= y) (let y = e<sup>1</sup> in e2)[e/x] = let y = e1[e/x] in e2[e/x] (where y # e) (λy:τ. e0)[e/x] = λy:τ.e0[e/x] (where y # e) (e<sup>1</sup> e2)[e/x] = (e1[e/x]) (e2[e/x]) (rec f(y:τ ):τ <sup>0</sup> = e0)[e/x] = rec f(y:τ ):τ <sup>0</sup> = e0[e/x] (where f, y # e) (e1, e2)[e/x] = (e1[e/x], e2[e/x]) (fst e0)[e/x] = fst (e0[e/x]) (snd e0)[e/x] = snd (e0[e/x]) (let (y, z) = e<sup>1</sup> in e2)[e/x] = let (y, z) = e1[e/x] in e2[e/x] (where y, z # e) (left(e0))[e/x] = left(e0[e/x]) (right(e0))[e/x] = right(e0[e/x]) case e<sup>0</sup> of {left(y) ⇒ e<sup>1</sup> ; right(z) ⇒ e2})[e/x] = case (e0[e/x]) of {left(y) ⇒ e1[e/x] ; right(z) ⇒ e2[e/x]} (where y, z # e) (ΛA.e0)[e/x] = ΛA.(e0[e/x]) (e0[τ ])[e/x] = (e0[e/x])[τ ]

### **2 Evaluation**

 $\vert e \Downarrow v \vert$  for L<sub>Arith</sub>  $v \Downarrow v$  $e_1 \Downarrow v_1$   $e_2 \Downarrow v_2$  $e_1 + e_2 \Downarrow v_1 +_{\mathbb{N}} v_2$  $e_1 \Downarrow v_1$   $e_2 \Downarrow v_2$  $e_1 \times e_2 \Downarrow v_1 \times_{\mathbb{N}} v_2$ 

 $e \Downarrow v$  for L<sub>If</sub>

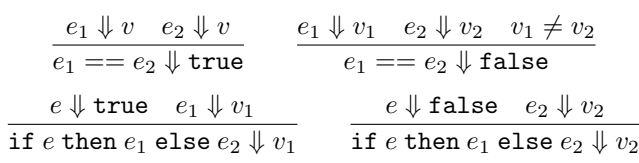

 $e \Downarrow v$  for L<sub>Let</sub>

```
e_1 \Downarrow v_1 \quad e_2[v_1/x] \Downarrow v_2let x = e_1 in e_2 \Downarrow v_2
```
![](_page_3_Picture_809.jpeg)

 $\boxed{e \Downarrow v}$  for  $\mathsf{L}_{\mathsf{Rec}}$ rec  $f(x)$ .  $e \Downarrow$  rec  $f(x)$ .  $e$  $e_1 \Downarrow$  rec  $f(x).$   $e-e_2 \Downarrow v_2$   $e[{\tt rec}~f(x).$   $e/f, v_2/x] \Downarrow v$  $e_1\ e_2\ \Downarrow v$ 

 $\big|$  e  $\Downarrow v$  for L<sub>Data</sub>  $e_1 \Downarrow v_1$   $e_2 \Downarrow v_2$  $(e_1, e_2) \Downarrow (v_1, v_2)$  $e \Downarrow (v_1, v_2)$ fst  $e \Downarrow v_1$  $e \Downarrow (v_1, v_2)$ snd  $e \Downarrow v_2$  $e_1 \Downarrow (v_1, v_2) \quad e_2[v_1/x, v_2/y] \Downarrow v$ let pair  $(x,y)=e_1$  in  $e_2\Downarrow v$  $e \Downarrow v$ left $(e)\Downarrow$  left $(v)$  $e \Downarrow v$  $\texttt{right}(e) \Downarrow \texttt{right}(v)$  $e\Downarrow {\tt left}(v_1) \quad e_1[v_1/x] \Downarrow v$ case  $e$  of  $\{ \mathtt{left}(x) \Rightarrow e_1 \, ; \, \mathtt{right}(y) \Rightarrow e_2 \} \Downarrow v$  $e \Downarrow {\tt right}(v_2) \quad e_2[v_2/y] \Downarrow v$ case  $e$  of  $\{ {\tt left}(x) \Rightarrow e_1 \, ; \, {\tt right}(y) \Rightarrow e_2 \} \Downarrow v$ 

![](_page_4_Picture_7.jpeg)

## **3 Types**

![](_page_5_Picture_972.jpeg)